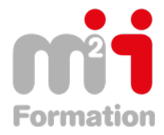

**Formations Informatique**

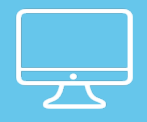

# **Excel 2010 – Maitriser Excel – parcours complet**

**Référence** eEXC-CO-EM **Durée du parcours** (16h10) **Durée pédagogique** (24h00)

### **À l'issue de cette formation vous serez capable de :**

• . Créer des tableaux de calculs – Mettre en forme et en page ces tableaux en vue d'une impression – gérer et analysere des listes de données – Faire des tableaux croisés dynamiques simples

# **Niveau requis**

Avoir la connaissance de Windows .

# **Public concerné**

Tout utilisateur bureautique.

Cette formation :

• Bénéficie d'un suivi de son exécution par un rapport de connexion.

**Les temps donnés sont à titre indicatif, le stagiaire évoluant à son rythme.**

# **Programme**

#### **FONCTIONNALITES DE BASE**

L'onglet fichier ou backstage Effectuer rapidement des sélections en combinant le clavier et la souris Copier et déplacer des données Valider la présentation des données (texte, nombre et date) Présentation des cellules (alignement, encadrement, couleur...) Dupliquer des mises en forme Utiliser des styles (tableau et cellule) Remplissage instantané Rechercher, remplacer ou sélectionner (données, mises en forme...) Insérer, supprimer, modifier les lignes, cellules et colonnes

#### **FORMULES DE CALCUL**

Utiliser les fonctions statistiques (somme, moyenne...) Références absolues Recopier des formules contenant des références relatives ou absolues Nommer les cellules Utiliser les noms dans les formules Calculs conditionnels Calculs entre tableaux

# **GESTION DES CLASSEURS**

Insérer, supprimer, renommer, déplacer et copier des feuilles Utiliser les groupes de travail

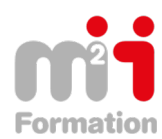

Montée en compétences Conseil en financement Retour à l'emploi / Reskilling

# **MISE EN PAGE ET IMPRESSION**

Gérer les sauts de page Définir les options d'impression Insérer des images en en-tête ou pied de page Prévisualiser et imprimer le tableau Capture d'écran

# **ANALYSE DES DONNES**

Insérer un graphique dans une feuille de calcul Outil d'aide au choix du type de graphique Définir des styles et mises en forme pour le graphique Personnaliser le graphique Créer un tableau croisé dynamique

# **GESTION D'UNE LISTE DE DONNEES**

Mise sous forme de tableau Tris Filtres automatiques Recherche de données